# Flexfield Interview Questions And Answers Guide.

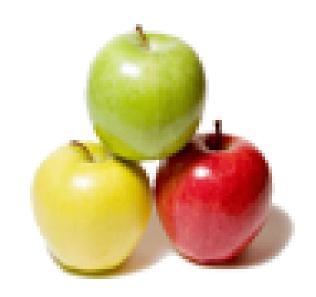

Global Guideline.

https://globalguideline.com/

# Flexfield Job Interview Preparation Guide.

#### Question #1

What is the significance of structure id in key flexfields?

#### Anewor-

A Key-Flexfield may be associated with single or multiple structures. This is specified when creating a new flexfield. This can be clearly understood when defining a new key flex field. Note that All the fields expect description and Structure column are optional. If you want to enable a multi-structured flex-field you need to assciate the corresponding back-end column

#### Question # 2

Read More Answers.

What is the maximum number of segments that can be defined for KFF?

#### Answer-

Once can compile a KFF without any segments defined within. There is no lower limit. However there is limit on the maximum number of segments to be used and that is 30 as rightly said by my friend.

Read More Answers.

# Question #3

Do we need to register Standard DFF?s?

# Answer:

Stndars DFF's are given by Oracle.We need not register.We can register CustomDFF's

Read More Answers.

# Question # 4

Are the value sets mandatory for DFF segments?

# Answer:-

Valuesets for the segments in DFF's are not mandatory.

If require you can change as mandatory. In this Dff form on check box as unable/ disable you can using as require.

Read More Answers.

# Question # 5

How do I enable a database column to use it in a DFF segment?

# Answer:-

Open Flexfield => Descriptive=>Register and query required DFF. Click on "Columns" button enable/disable required columns there.

Read More Answers.

# Question #6

What is the use of Group Flex field and where exactly we use?

# Answer:-

Group Flexfield is Used in Oracle Payroll. This Group Flexfield catches the information to which the employee belongs. eg: Regular then the employee belongs to Regular payroll Group.

Based on our requirements we categorize the employees in to groups for easy identification purpose.

Read More Answers.

# Question #7

How many flexfields are there in total modules?

# Answer:-

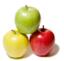

# **Flexfield Interview Questions And Answers**

There are Two types of flexfielld they are

- 1. Descriptve flexfield(which is optional)
- 2. keyflexfield

IN keyflex thereare 33 key flexfilds which are used in varios modules of oracle application package.

Read More Answers.

#### Question #8

Is it possible to enable/disable only few fields of any DFF?

#### Answer-

Yes, it is possible to enable or disable few fileds in DFF by usning Check Box

Read More Answers.

#### Question #9

What is the purpose of a flexfield qualifier? Why is it needed when you can have a unique name for a segment?

#### Answer:-

Flexfield qualifiers are basically used to identify the nature of the segment at the flexfield level. Qualifiers like Balancing, Cost Center, InterEntity, Natural Account etc..indicates the type of segment.

For Ex--> Normally company segment is qualified as Balancing, which will intimate that the debits should balance the credits for a particular account for a specified company. i.e for a specific GL code combinations.

Hence having unique names to the segments/flexfield has no connection with this as the purpose of the above is totally different.

Read More Answers.

#### Question # 10

Can we disable/enable a whole DFF not few Attributes?

#### Answer:-

Yes this can be done with Custom.pll It has a procedure call Event.In this procedure you can capture events like when-new-form-instance, when-new-item-instance etc So capture tht event on which you want to disable your DFF and use name\_in('system.current\_form/item') to know the name of your DFF and then using form built-in set\_item\_property disable that field. Same way we can do enable the DFF.

Read More Answers

#### Question #11

Give the complete process cycle for OE / AR?

# Answer:-

Order EnteredOrder BookedDispatch EligibleDispatchedPick Release EligiblePick ReleasedShip ConfirmInvoicedPosted in GL

Read More Answers.

# Question # 12

What is the difference between flexfield qualifier and segment qualifier?

# Answer:-

Flexfiled qualifier identifies segement in a flexfield and segment qualifier identifies value in a segment.

There are four types of flexfiled qualifier 1) Balancing segment qualifier 2) cost center 3) natural account and 4) intercompnay. segemtn qualifier:-

- 1) allow budgeting
- 2) allow posting
- 3) account type
- 4) contral account and
- 5) reconciliation flag

Read More Answers

# Question # 13

How do I enter the default value of Key flexfield or DFF segment?

# Answer:-

While defining segments or attribute of KFF or DFF in segement(accounting flexfield) window in validation box select constant in default type and enter default value.

Read More Answers.

# Question # 14

What is concurrent prg?

# Answer-

Concurrent Program is nothing but an instance of execution file along with parameters and incompatable.

Read More Answers.

# Question # 15

What is the significance of reference field in a DFF?

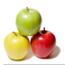

# **Flexfield Interview Questions And Answers**

#### Answer:-

Using reference field in the DFF, you can toggle the DFF on the basis of reference field value.

Read More Answers.

# Question # 16

What is the significance of cross validate segments in the Key flexfield structure screen?

#### Answer-

Cross validation prevents the users from entering the invalid flexfield combinations. This is applicable to all the responsibilities.

Read More Answers.

# Question # 17

Which procedure should be used to make the DFF read only at run time?

#### Answer:-

FND\_DESCR\_FLEX.UPDATE\_DEFINITION()

Read More Answers.

# Question # 18

Can we use other columns (beside attributes) as segments for DFF?

#### Answer:-

Yes we may if we register some other columns then we may use them as flexfields. But this is not recommended by Oracle.

Read More Answers.

#### Question # 19

What is the difference between key flexfield and Descriptive flexfield?

#### Anewor.

Key Flexfield is used to describe unique identifiers that will have a better meaning than using number IDs. e.g a part number, a cost centre etc.

Desc Flex is used to just capture extra information.

Key Flexfields have qualifiers whereas Desc Flexfields do not.

Desc Flexfields can have context sensitive segments while Key flexfields cannot.

Read More Answers.

# Question # 20

What are context sensitive segments in descriptive flexfields?

# Answer:

Context Sensitive segments in descriptive FFs are segments which can be made available or not based on the values entered by the Users in a 'Context' field. This helps in building a value based logic for the FF.

Read More Answers.

# **Oracle Most Popular Interview Topics.**

- 1 : Oracle Database Frequently Asked Interview Questions and Answers Guide.
- 2 : Oracle PL-SQL Frequently Asked Interview Questions and Answers Guide.
- 3 : Oracle DBA Frequently Asked Interview Questions and Answers Guide.
- 4 : Oracle GL Frequently Asked Interview Questions and Answers Guide.
- 5 : Oracle Scenarios Frequently Asked Interview Questions and Answers Guide.
- 6 : Oracle ETL Frequently Asked Interview Questions and Answers Guide.
- 7 : Oracle D2K Frequently Asked Interview Questions and Answers Guide.
- 8 : Oracle AR Frequently Asked Interview Questions and Answers Guide.
- 9: <u>Database Architecture Frequently Asked Interview Questions and Answers Guide.</u>
- 10 : Oracle Developer Frequently Asked Interview Questions and Answers Guide.

# **About Global Guideline.**

Global Guideline is a platform to develop your own skills with thousands of job interview questions and web tutorials for fresher's and experienced candidates. These interview questions and web tutorials will help you strengthen your technical skills, prepare for the interviews and quickly revise the concepts. Global Guideline invite you to unlock your potentials with thousands of <a href="Interview Questions with Answers">Interview Questions with Answers</a> and much more. Learn the most common technologies at Global Guideline. We will help you to explore the resources of the World Wide Web and develop your own skills from the basics to the advanced. Here you will learn anything quite easily and you will really enjoy while learning. Global Guideline will help you to become a professional and Expert, well prepared for the future.

- \* This PDF was generated from <a href="https://GlobalGuideline.com">https://GlobalGuideline.com</a> at November 29th, 2023
- \* If any answer or question is incorrect or inappropriate or you have correct answer or you found any problem in this document then don't hesitate feel free and <u>e-mail us</u> we will fix it.

You can follow us on FaceBook for latest Jobs, Updates and other interviews material. <a href="https://www.facebook.com/InterviewQuestionsAnswers">www.facebook.com/InterviewQuestionsAnswers</a>

Follow us on Twitter for latest Jobs and interview preparation guides <a href="https://twitter.com/InterviewGuide">https://twitter.com/InterviewGuide</a>

Best Of Luck.

Global Guideline Team https://GlobalGuideline.com Info@globalguideline.com